## **ZAMAN**

## Bazı yolcular 'hızlı' diye otobüsten inmis

Afyonkarahisar'da 7 kişinin öldüğü, 26 kişinin de yaralandığı kazada otobüsün hızlı olmasından dolayı bazı yolcuların endişeye kapılarak Afyonkarahisar otogarında indiği, bazılarının da önlerden arka koltuklara geçtiği ortaya çıktı. Sehirden çıktıktan bir saat sonra meydana gelen kazaya aşırı hız ve uykusuzluğun sebep olduğu iddia edildi.

Yalova'dan önceki akşam saat 20.00'de hareket eden ve Antalya'ya giden Metin Acar'ın kullandığı yolcu otobüsü, Afyonkarahisar'ın Kızılören ilçesi kavşağına geldiğinde Mustafa Y.'nin

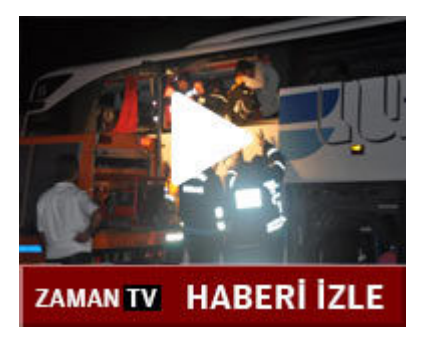

kullandığı kamyona arkadan çarptı. Çarpma sonrasında kamyonun kasası otobüsün sol tarafından yaklaşık 3 metre içeriye girdi. Can pazarının yaşandığı olay yerine çok sayıda ambulans, kaza kırım aracı ve sivil savunma ekibi sevk edildi. Yolcular otobüsün içinden güçlükle çıkartılarak hastanelere sevk edilirken, çoğunluğu otobüsün sol tarafında oturan yolculardan 6'sı olay yerinde, biri de kaldırıldığı hastanede havatını kavbetti. Kaza sonrasında tedavi altına alınan yaralılardan bazıları şoförün uykusuz olduğunu ve hız yaptığını söyledi. Yaralı yolculardan Mustafa Uzun, otobüsün aşırı hız yaptığından dolayı bazı yolcuların kaza endişesiyle arkadaki koltuklara geçtiği belirtti. Müge Uçar da bazı yolcuların Afyonkarahisar otogarında indiğini ve baska bir araçla yollarına devam ettiğini ifade etti. Meral Güloğlu ise, "Kazadan önce bir iki defa daha kaza atlattık. Otobüs sağa sola savruldu. Otobüsteki kızımın bacağı kırıldı." iddiasında bulundu.

Yolculardan Elif Canbek de (23), "Otobüsün orta kısmında oturuyorduk. Kaza sırasında adeta bir can pazarı yaşandı. Otobüsten dualar yükseliyordu. Aracın aşırı süratli olduğunu söyleyebilirim." diye konuştu. Nevin Burkay da, kaza sırasında uyanık olduğunu, muavinin şoföre sık sık kahve götürdüğünü söyledi. Kazada, Seher Naz Alaç, Süleyman, Tenzile ve Devrim Yavuz, Ünal Aktürk ile Ömer Kaya olay yerinde, Ali Demirel ise kaldırıldığı hastanede hayatını kaybetti. Daha önce ismi ölenlerin arasında geçen Çağrı Zer'in tedavisinin devam ettiği ve sağlık durumunun iyi olduğu belirtildi. Olayla ilgili geniş çaplı soruşturma başlatılırken, kazada uyuduğu iddia edilen otobüs şoförü Metin Acar'ın tedavisinin devam ettiği ve sağlık durumunun iyi olduğu bildirildi.

2013-09-20

Muhabir: MESUT MERCAN, HAMDULLAH ARPA